### TDDC78 Lab Series

August Ernstsson, 2022

#### **Outline**

• **Organization**:

Workflow, demonstrations, reports, resources

#### • **Assignments**:

Description of each lab and some hints

## Organization

## Lab Groups

- **Group A**: Andreas Lindstén (lab assistant)
- **Group B**: August Ernstsson (course assistant)
- Send reports to your assigned assistant.
- Only one assistant guaranteed present per session.

## Lab Assignments

- Lab 1: **Image filters**
	- a) Pthreads (shared memory)
	- b) MPI (distributed memory)
- Lab 2: **Heat solver**, OpenMP (shared memory)
- Miniproject: **Particle simulation**, MPI (distributed memory)
	- Written report and mandatory use of DDT, ITAC

## Lab Structure

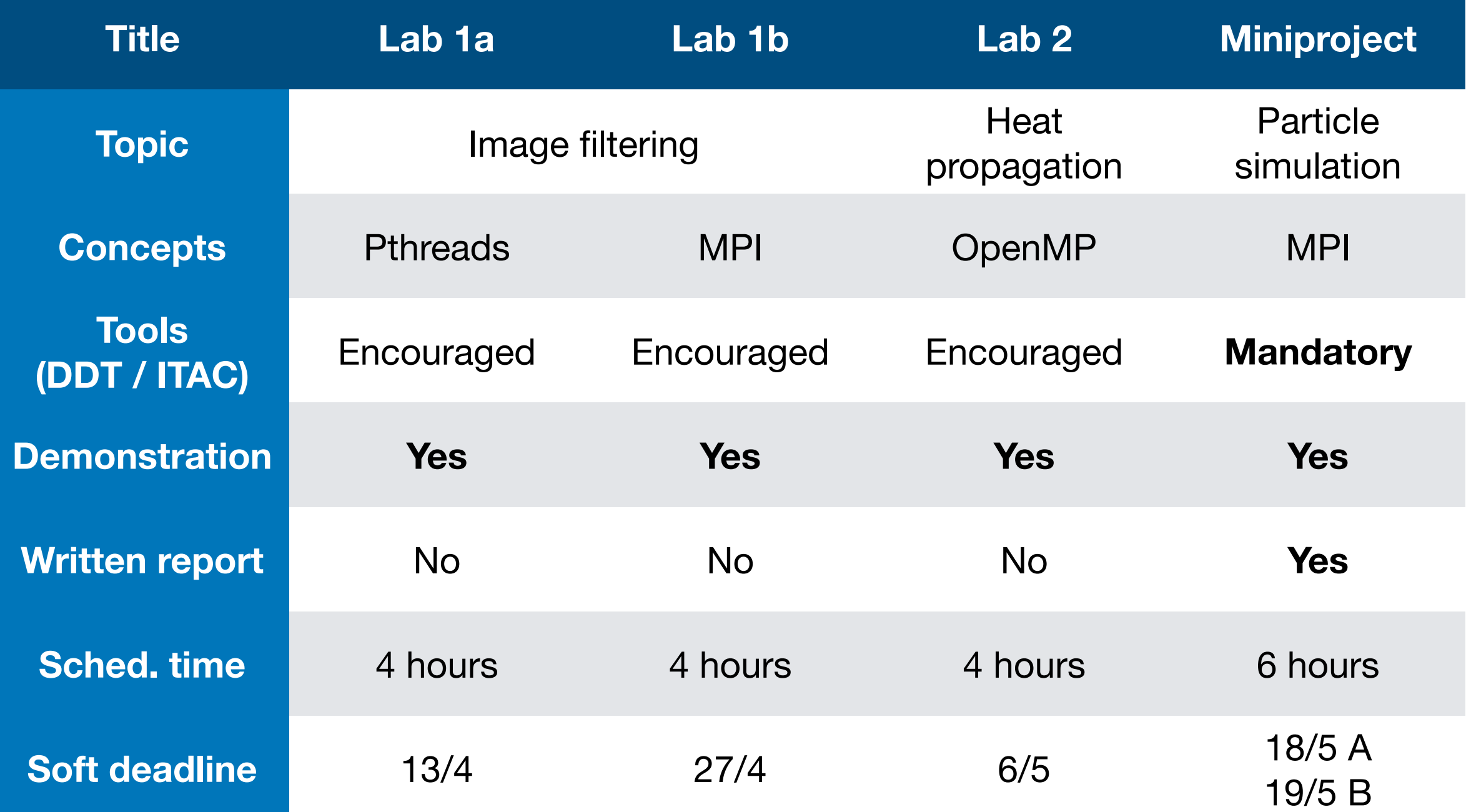

## Workflow

- Terminal on IDA computers -> log in to Sigma
	- •ssh username@sigma.nsc.liu.se
- Also possible to use ThinLinc to access Sigma desktop env.
- Sometimes possible to develop locally (shared memory)
- Usage of own computer
	- Log in to Sigma as usual
	- Local development may require installing e.g. OpenMPI

## Demonstrations

- Lab 1 a+b (separate or together), 2, and miniproject.
- Show and explain your code to the assistant.
	- **Illustrations** can help explaining!
- Performance measurements: Have **plots** ready from multiple runs to show scaling.
- Be prepared to do at least one test run live.

# Miniproject

- Demonstrate your program as usual (You get a "D" in WebReg)
- Write a report (aim for *at least* 5 pages including figures and code snippets) explaining your approach to solving the problem.
- Suggested outline on the course web page.
- Try to follow the PCAM model
- **An image says more than a thousand words!** Make illustrations that
	- Show your problem decomposition, etc
	- Show performance results
- Send via email to your assistant, title "**TDDC78: Report**" (write LiU IDs and WebReg group number in email and document)

## Information Resources

- Lab compendium
- Source files
- NSC + TDDC78 lecture, lesson slides
- NSC website + other online resources (e.g. MPI docs)
- Quick reference sheet (handout)

# Suggestions

- Create Makefiles for compiling
- Create scripts for performance measurements (Somewhat outside the course scope, but it can be very powerful)
- Establish a good (automated?) plotting workflow
- Use Git for managing files across IDA and Sigma
	- LiU Gitlab:<https://gitlab.liu.se>

## Assignments

## "PCAM" model

- Partitioning
	- Domain decomposition
	- Functional decomposition
- Communication + synchronization
- Agglomeration
- Mapping + Load balancing

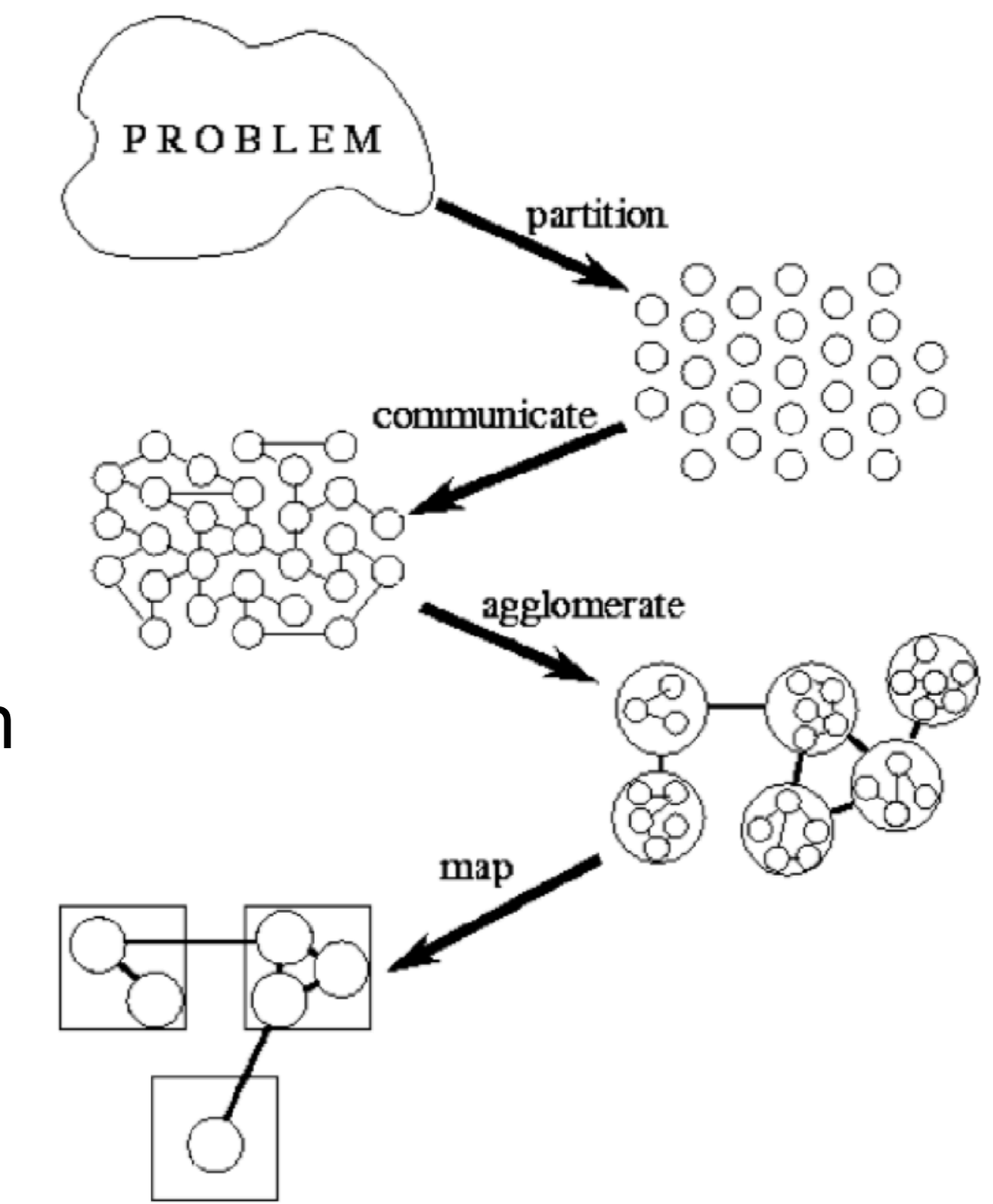

## Lab 1: Image filters

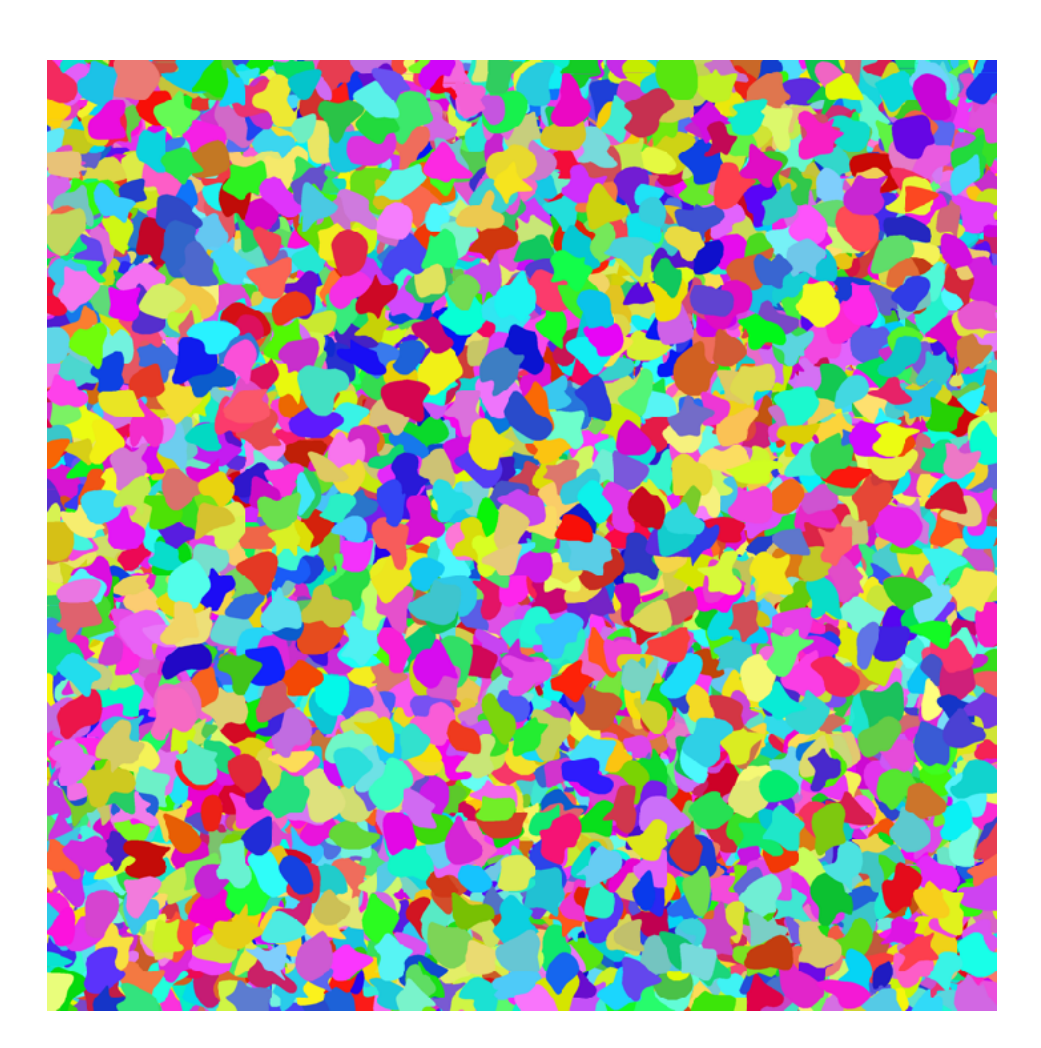

**Threshold**

**Blur**

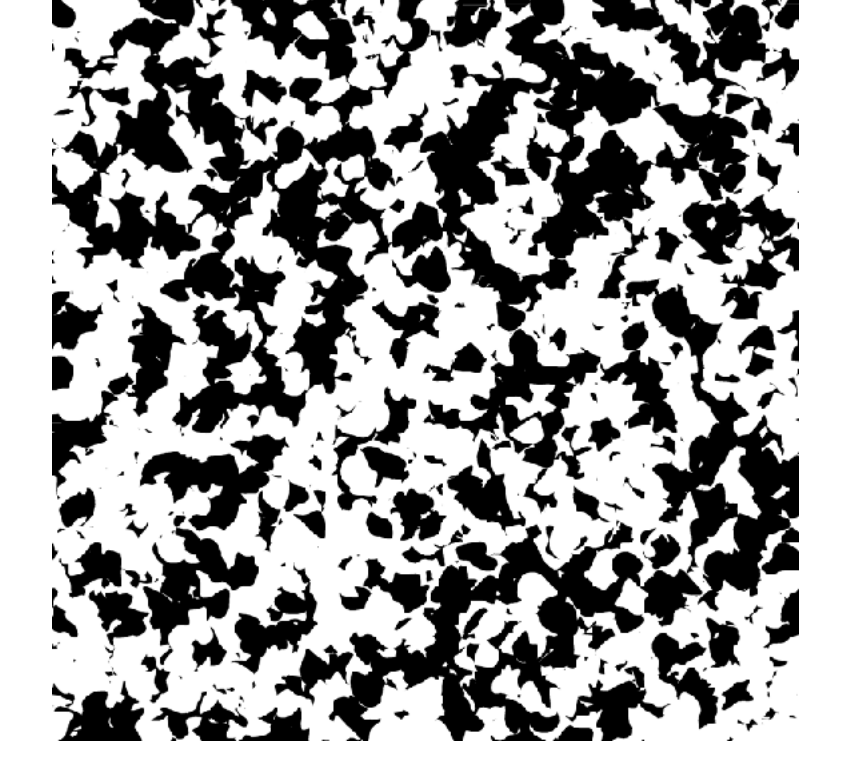

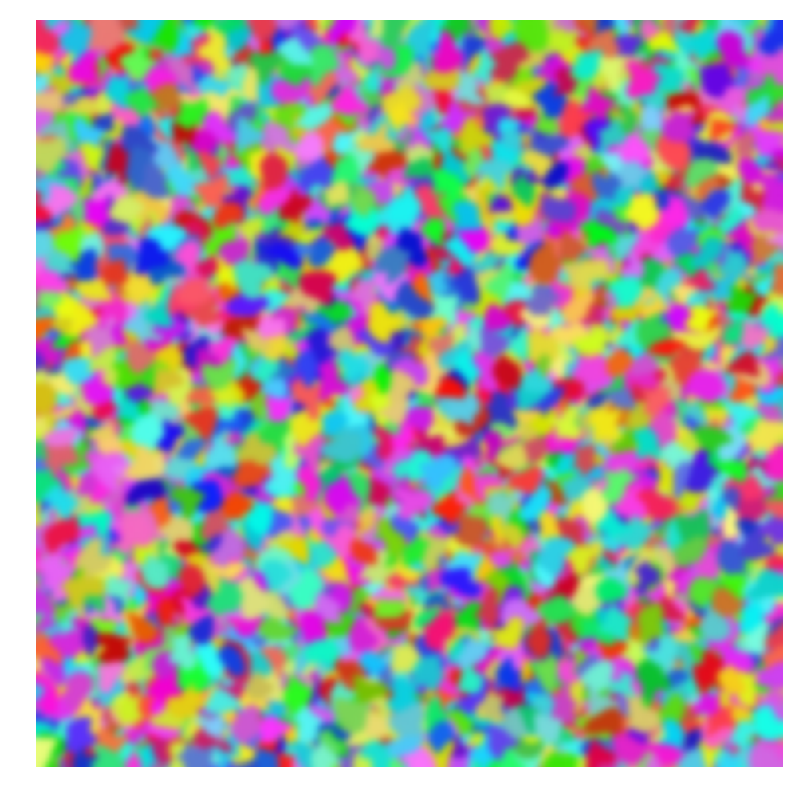

• Task partitioning. Consider different approaches.

## Lab 1 a: Pthreads

```
struct thread_data {
     int threadId;
     char *msg;
}; 
struct thread data thread data array[NUM THREADS];
void *PrintHello(void *tParam) {
    struct thread data *myData;
    myData = (struct thread_data * ) tParam;taskId = myData->threadId;helloMsg = myData->msg;}
int main (int argc, char *argv[]) {
     ...
    thread data array[t].threadId = t;
    through the total\_data\_array[t]. msg = msgPool[t];
```

```
 rc = pthread_create(&threads[t], NULL, PrintHello,
                    (void *) &thread data array[t]);
```
## Lab 1 a: Pthreads

#include<pthread.h>

```
pthread_mutex_t count_mutex = ... ; 
long count;
```

```
void increment_count() {
    pthread_mutex_lock(&count_mutex);
   count = count + 1;
    pthread_mutex_unlock(&count_mutex); 
}
long get_count() \S long c;
    pthread_mutex_lock(&count_mutex);
   c = count; pthread_mutex_unlock(&count_mutex);
    return (c);
```
## Lab 1 b: MPI

- MPI concepts: (Refer to lectures and documentation)
	- Define type (a Pixel type)
	- Send / Receive
	- Broadcast
	- Scatter / Gather

## MPI Type

```
typedef struct {
     int id;
     double data[10];
} buf_t; // Composite type 
buf_t item; // Element of the type
MPI_Datatype buf_t_mpi; // MPI type to commit 
int block_lengths [] = { 1, 10 }; // Lengths of type elements
MPI_Datatype block_types [] = \{ \text{MPI} \cup \text{NPT} \cup \text{DOLBLE} \}; //Set types
MPI_Aint start, displ[2]; 
MPI_Get_address( &item, &start );
MPI Get_address( &item.id, &displ[0] );
MPI_Get_address( &item.data[0], &displ[1] );
displ[0] -= start; // Displacement relative to address of start
displ[1] -= start; // Displacement relative to address of start 
MPI_Type_create_struct( 2, block_lengths, displ, block_types, &buf_t_mpi ); 
MPI_Type_commit( &buf_t_mpi );
```
## Lab 2: Heat solver

- **Problem:** Find stationary temperature distribution in a (NxN) square given some boundary temperature distribution
- **Solution: Requires solving differential equation** 
	- Iterative Jacobi method Detailed algorithm in Compendium
- Primary concerns:
	- Shared memory, OpenMP (Refer to lectures)
	- Synchronize access
	- **O(N) extra memory**

 $T = 0$ **T = 1 T = 1**

# Miniproject

- Moving particles
- Validate the pressure law:  $pV = nRT$  (how?)
- Dynamic interaction patterns: # of particles that fly across borders is not static.
- Approximations: when to check for collisions? Your baseline sequential comparison needs to apply the same approximations!
- You need advanced domain decomposition. Motivate your choice!
- Use debugging tools, tracing, software counters to convince yourselves that the approach is good

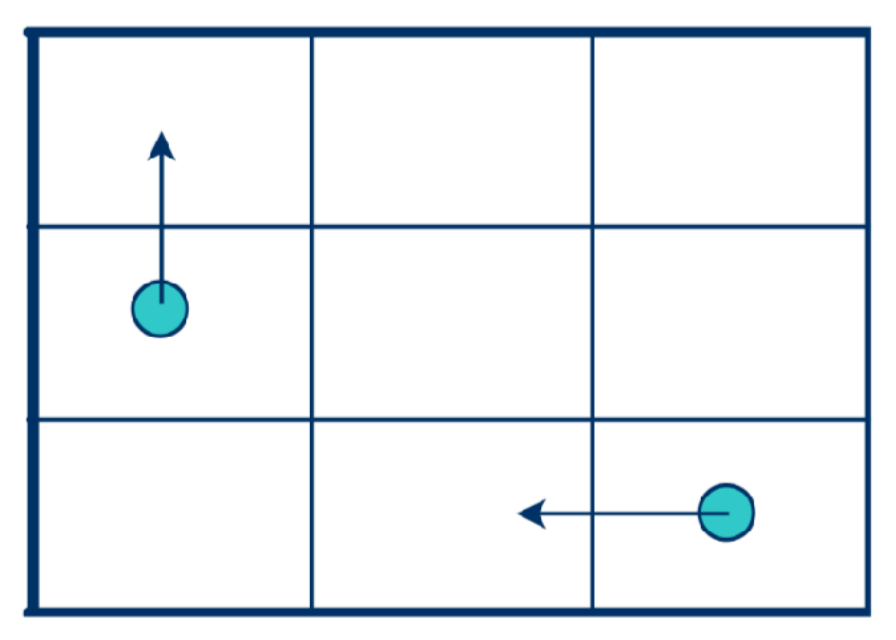

# MPI Topologies (1)

```
int dims[2]; // 2D matrix / grid
dimS[0] = 2; // 2 rows
dims[1] = 3; // 3 columns
```

```
MPI_Dims_create( nproc, 2, dims );
int periods[2];
periods[0] = 1; // Row-periodicperiods[1] = 0; // Column-non-periodic 
int reorder = 1; // Re-order allowed
```

```
MPI_Comm grid_comm;
MPI_Cart_create( MPI_COMM_WORLD, 2, dims, periods, 
                  reorder, &grid_comm );
```
# MPI Topologies (2)

```
int my_coords[2]; // Cartesian Process coordinates
int my_rank; // Process rank
int right_nbr[2];
int right_nbr_rank;
```
**MPI\_Cart\_get**( grid\_comm, 2, dims, periods, my\_coords); **MPI\_Cart\_rank**( grid\_comm, my\_coords, &my\_rank);

```
right\_nbr[0] = my\_coordinates[0]+1;right\_nbr[1] = my\_coordinates[1];MPI_Cart_rank( grid_comm, right_nbr, &right_nbr_rank);
```
#### DDT

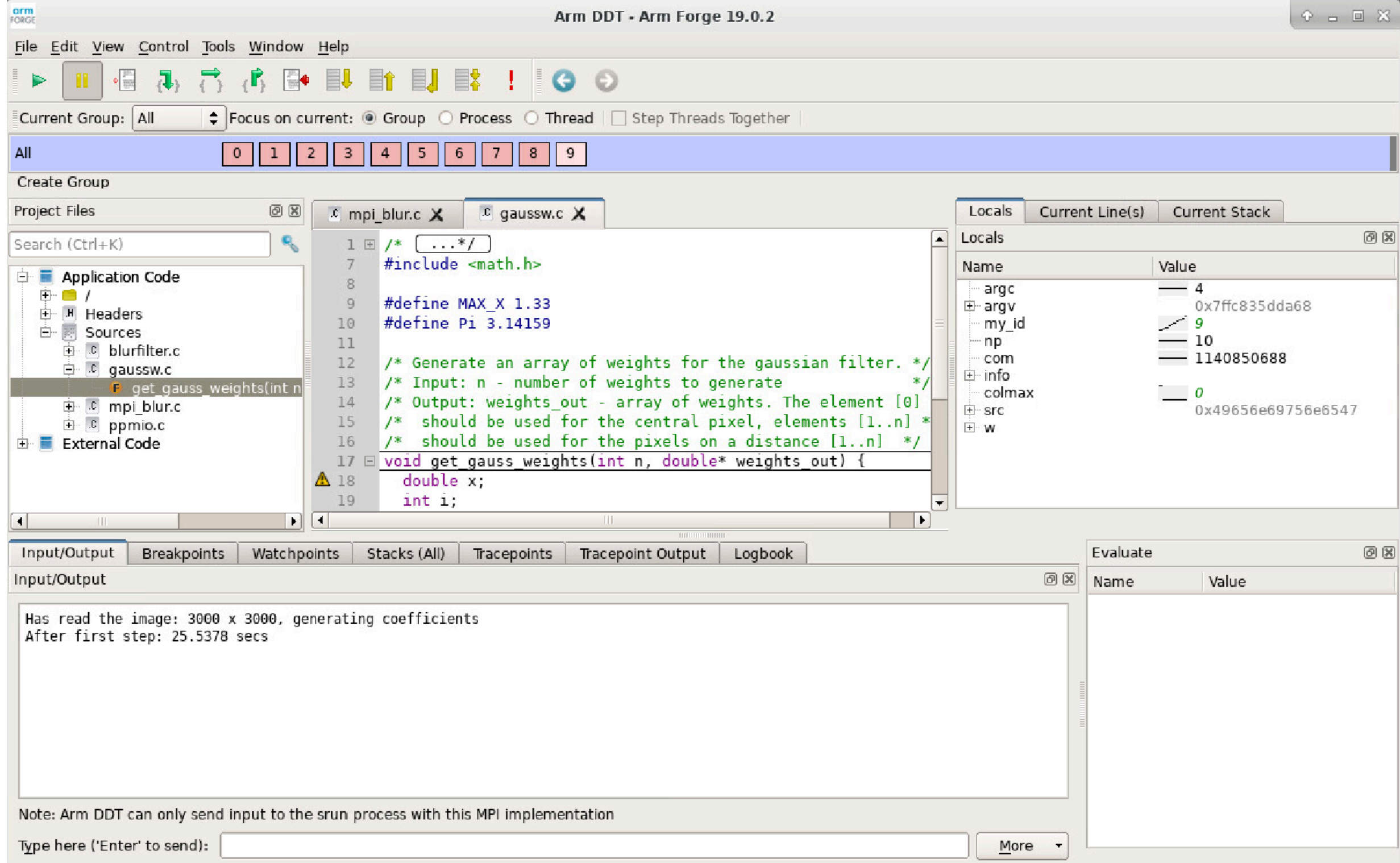

## ITAC

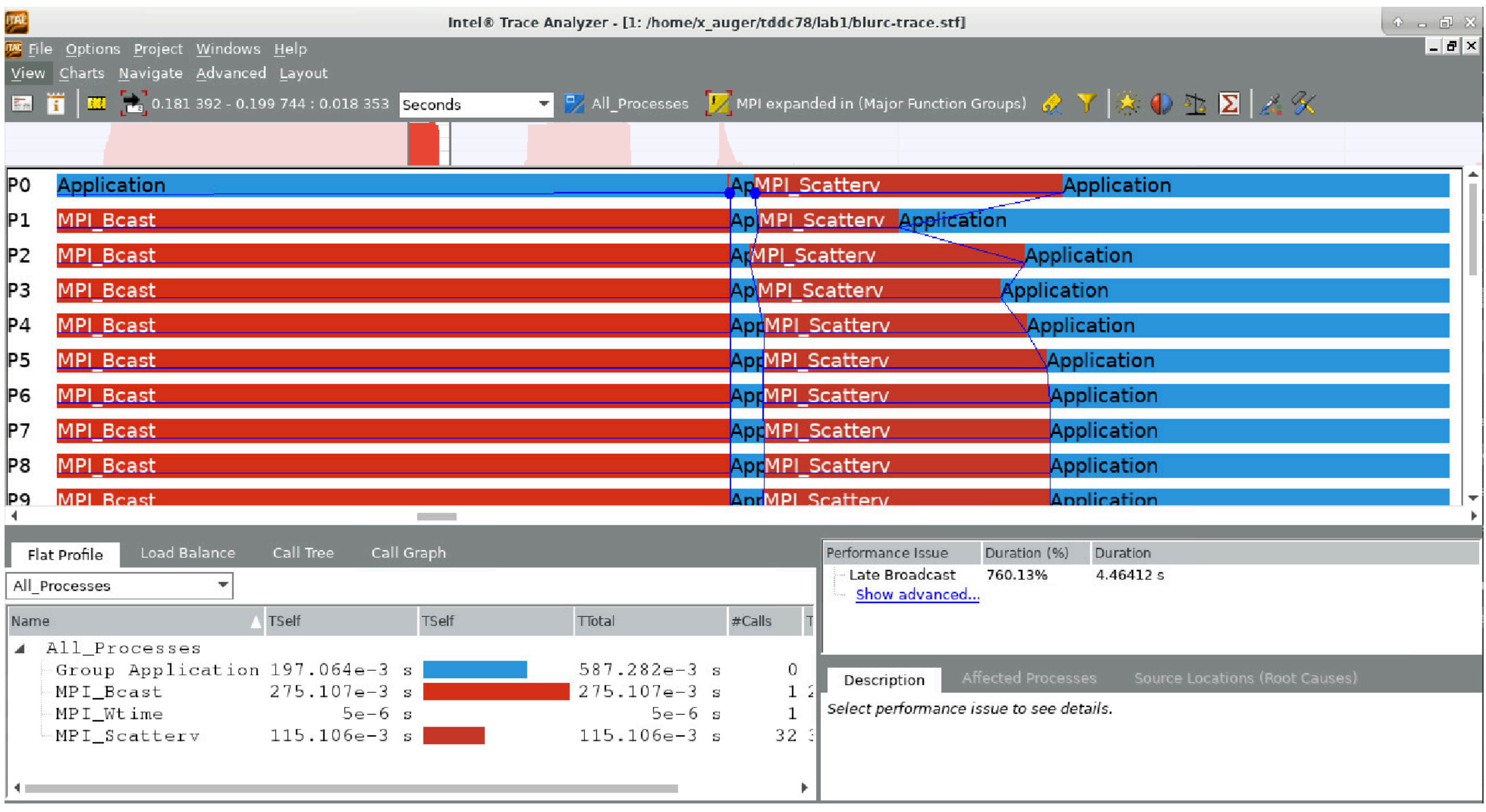

# How much parallelism?

- Always measure parallel code on 1 thread/process
	- Reference for speedup
	- Note: Not the same as measuring sequential code!
- Then measure on at least "powers of 2" threads/procs.
	- $\bullet$  1, 2, 4, 8, 16, ...
	- Shared memory: Up to all the available processor cores
	- Distributed memory: Up to at least 2 nodes, at most 4 nodes

#### Questions?